$-\text{Chapter 5}$ 

# Primitives

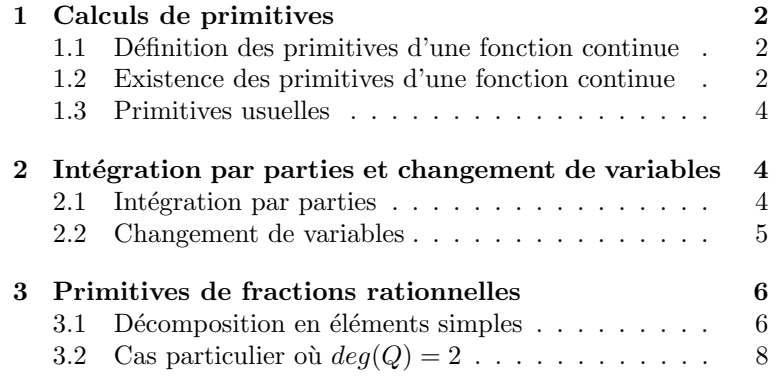

# 1 Calculs de primitives

Dans ce chapitre,  $K$  désigne l'un des ensembles  $R$  ou  $C$ .

# 1.1 Définition des primitives d'une fonction continue

### Définition.

Soit I un intervalle et  $f: I \to \mathbb{K}$  une fonction.

- On dit que  $f$  est de classe  $\mathcal{C}^1$  si  $f$  est dérivable de dérivée  $f'$  continue.
- Plus généralement si f est n fois dérivable sur I et si  $f^{(n)}$  est continue sur I, on dira que f est de classe  $\mathcal{C}^n$ .
- La fonction f est de classe  $\mathcal{C}^{\infty}$  si f est de classe  $\mathcal{C}^n$  pour tout  $n \in \mathbb{N}$ .

### Définition.

Soient I un intervalle et  $f: I \mapsto \mathbb{K}$  une fonction continue. On appelle **primitive** de f sur I toute fonction F de classe  $C^1$  sur I et dont la dérivée est f.

#### Exemple.

- Une primitive de  $x \mapsto x^{\alpha}$  sur  $\mathbb{R}^*_{+}$  est  $x \mapsto \frac{1}{\alpha+1}x^{\alpha+1}$  si  $\alpha \neq -1$ , ln si  $\alpha = -1$ .
- Une primitive de  $x \mapsto e^{\omega x}$  est  $x \mapsto \frac{1}{\omega} e^{\omega x}$  pour  $\omega \in \mathbb{C}^*$ .

- Propriété 1 (Lien entre deux primitives d'une même fonction) -

Deux primitives d'une même fonction sur un intervalle différent d'une constante.

**Preuve.** Si  $F_1$  et  $F_2$  sont deux primitives de la fonction F sur I, alors  $(F_1 - F_2)' = F_1' - F_2' = f - f = 0$  donc la fonction  $F_1 - F_2$  est constante sur I.

# 1.2 Existence des primitives d'une fonction continue

Rappel. Intégrale d'une fonction continue de la variable réelle à valeurs complexes. Si  $f : [a, b] \to \mathbb{C}$  est continue, on définit l'intégrale de f sur  $[a, b]$  par le nombre complexe suivant :

$$
\int_a^b f(t)dt = \int_a^b Re(f(t))dt + i \int_a^b Im(f(t))dt.
$$

Propriété 2 (Théorème fondamental de l'analyse) –

Soient I un intervalle de  $\mathbb{R}, f : I \to \mathbb{K}$  une fonction continue, et  $a \in I$ .

- (1) La fonction  $f$  admet des primitives sur  $I$ .
- (2) La fonction  $F$  :  $I \rightarrow \mathbb{K}$  $x \mapsto \int^x$ a  $f(t)dt$  est l'unique primitive de f s'annulant en a.

(3) Pour toute primitive G de f sur I, on a :  $\forall x \in I$ ,  $G(x) = G(a) + \int^x$ a  $f(t)dt$ .

On admet ce théorème pour le moment, il sera démontré plus tard dans l'année.

### Notations.

- Le sympbole  $\int f(x)dx$  (introduit par Leibniz) désigne une primitive *quelconque* de f. Elle est donc définie  $\alpha$  une constante additive près.
- La fonction  $x \mapsto \int_a^x f(t)dt$  est la primitive de f s'annulant en a.

#### Remarque.

- La fonction ln a été définie comme l'unique primitive sur  $\mathbb{R}^*_+$  de la fonction  $x \mapsto \frac{1}{x}$  qui s'annule en 1. En d'autres termes,  $\ln(x) = \int^x$ 1 1  $\frac{1}{t}$ dt pour tout  $x \in \mathbb{R}$ .
- Soit  $f : [a, b] \to \mathbb{C}$  continue. Si  $F_1$  est une primitive de  $Re(f)$  sur  $[a, b]$  et  $F_2$  une primitive de  $Im(f)$  sur [a, b], une primitive de f sur [a, b] est  $F=F_1 + iF_2$ . Ainsi, une primitive sur R de la fonction  $x \mapsto 1 + ix$ est  $x \mapsto x + i\frac{x^2}{2}$  $rac{c}{2}$ .

> Pour déterminer une primitive faisant intervenir  $x \mapsto e^{ax} \cos(bx)$  ou  $x \mapsto e^{ax} \sin(bx)$ ; il sera souvent plus simple de passer par l'intégrale de  $x \mapsto e^{(a+ib)x}$ , dont on connaît une primitive, et d'en prendre sa partie réelle ou imaginaire.

**Exemple.** Calculons une primitive  $F: x \mapsto \int e^{2t} \cos t dt \, d\mathbf{e} \, x \mapsto e^{2x} \cos x$ .

$$
F(x) = Re \left( \int e^{2t} e^{it} dt \right) = Re \left( \int e^{(2+i)t} dt \right) = Re \left( \frac{1}{2+i} e^{(2+i)x} \right) + C
$$
  
= Re \left( \frac{(2-i)}{5} e^{2x} (\cos x + i \sin x) \right) + C = \frac{e^{2x}}{5} Re (2 \cos(x) + 2i \sin(x) - i \cos(x) + \sin(x)) + C  
= \frac{e^{2x}}{5} (2 \cos x + \sin x) + C \quad (C \in \mathbb{R}).

► Pour déterminer des primitives de fonctions de la forme  $x \mapsto \cos^p(x) \sin^q(x)$  avec  $p, q \ge 0$ , on pensera à linéariser l'expression, l'obtention de primitives se faisant ensuite aisément.

**Exemple.** Calculer des primitives de  $\int \cos^3(x) dx$ .

On linéarise  $x \mapsto \cos^3(x)$ : on obtient  $\cos^3(x) = \frac{1}{4}\cos(3x) + \frac{3}{4}\cos(x)$ , d'où:

$$
\int \cos^3(x)dx = \int \frac{1}{4}\cos(3x) + \frac{3}{4}\cos(x)dx = \frac{1}{12}\sin(3x) + \frac{3}{4}\sin(x) + C.
$$

#### Propriété 3 -

Soit  $f : [a, b] \to \mathbb{K}$  une fonction continue. Pour toute primitive  $F : [a, b] \to \mathbb{K}$  de  $f$ , on a  $\int^b$ a  $f(t)dt = F(b) - F(a).$ 

**Preuve.** Soit  $h: x \mapsto F(x) - F(a)$ . Alors h est dérivable sur I comme combinaison linéaire de fonctions qui le sont, et pour  $x \in I$ ,  $h'(x) = F'(x) = f(x)$ . De plus  $h(a) = 0$ , donc h est une primitive de f s'annulant en a. D'après l'unicité du théorème précédent, on a pour tout  $x \in I$ ,  $h(x) = \int^x$ a  $f(t)dt$ . En prenant la valeur en b, on a le résultat voulu.  $\square$ 

**Remarque.** On écrit généralement ceci sous la forme  $\int^b$ a  $f(t)dt = [F(t)]_a^b$ . Le résultat précédent montre pourquoi le calcul d'une intégrale se ramène souvent au calcul d'une primitive.

**Remarque.** Pour  $n \in \mathbb{N}$ , on a  $\int_1^1$ 0  $t^n dt = \left[\frac{t^{n+1}}{t}\right]$  $n+1$  $\vert$ <sup>1</sup>  $\frac{1}{0} = \frac{1}{n+1}$  $\frac{1}{n+1}$ .

# 1.3 Primitives usuelles

cf. Formulaire.

# 2 Intégration par parties et changement de variables

# 2.1 Intégration par parties

Propriété 4 (Intégration par parties) —

Soient f et g sont deux fonctions de classe  $\mathcal{C}^1$  sur  $[a, b]$  à valeur dans K.

$$
\int_a^b f'(t)g(t)dt = \left[f(t)g(t)\right]_a^b - \int_a^b f(t)g'(t)dt.
$$

Preuve. On a

$$
\int_{a}^{b} f'(t)g(t)dt + \int_{a}^{b} f(t)g'(t)dt = \int_{a}^{b} (f'(t)g(t) + f(t)g'(t))dt = \int_{a}^{b} (fg)'(t)dt = \left[f(t)g(t)\right]_{a}^{b}
$$

puisque  $fg$  est  $\mathcal{C}^1$  comme produit de fonctions qui le sont.

Notation. En pratique, on procèdera à une intégration par partie en utilisant le tableau suivant :

$$
\begin{array}{c|cc}\n+ & g & f' \\
& \searrow & \\
g' & \xleftarrow{f} & f\n\end{array}
$$

#### Applications de la formule d'intégration par parties

On présente quatres exercices illustrant deux des applications de l'intégration par parties :

- $\bullet$  intégrer des fonctions dont la dérivée est simple.
- $\bullet$  obtenir des relations de récurrence entre des intégrales dépendant d'un entier naturel.

Exemple. Déterminer des primitives de  $x \mapsto \ln(x)$  et de  $x \mapsto \arctan(x)$ .

 $\bullet\,$  Pour la fonction ln, on a :

$$
+\n\begin{array}{c}\n\ln(x) \\
\downarrow \\
-\frac{1}{x} \\
\end{array}\n\quad\n\begin{array}{c}\n1 \\
\searrow \\
x\n\end{array}
$$

Les fonctions  $x \mapsto \ln(x)$  et  $x \mapsto x$  sont bien de classe  $\mathcal{C}^1$ , l'intégration par parties est donc valide. Et on a  $\int \ln(x) dx = x \ln(x) - \int dx = x \ln(x) - x + C.$ 

Pour la fonction arctan, on a :

$$
+\left|\begin{array}{ccc}\arctan(x) & & 1\\ & \searrow & \\ -\frac{1}{1+x^2} & \xleftarrow{\int} & x \end{array}\right|
$$

Les fonctions  $x \mapsto \arctan(x)$  et  $x \mapsto x$  sont bien de classe  $\mathcal{C}^1$ , on peut donc faire une intégration par parties. D'où  $\int \arctan(x) dx = x \arctan(x) - \int \frac{x}{1+x^2} dx = x \arctan(x) - \frac{1}{2} \ln(x^2 + 1) + C$ .

**Exemple.** Calculons  $I = \int_0^{\pi}$ 0  $(t^2 - t + 1) \cos t dt$ . On va faire ici trois intégrations par parties.

$$
\begin{array}{c|c}\n+ & t^2 - t + 1 & \cos(t) \\
\hline\n- & 2t - 1 & \sin(t) \\
+ & 2 & -\cos(t) \\
\hline\n- & 0 & \xleftarrow{f} & -\sin(t)\n\end{array}
$$

Ces trois intégrations par parties sont bien licites, puisque  $t \mapsto t^2 - t + 1$  et sin sont de classe  $\mathcal{C}^{\ni}$ . On obtient donc :

$$
I = \left[ (t^2 - t + 1) \sin t - (2t - 1)(-\cos(t)) + 2(-\sin(t)) \right]_0^{\pi} - \int_0^{\pi} 0 \times (-\sin t) dt
$$
  
=  $(2\pi - 1) \cos(\pi) - (-1) \cos(0) = 1 - (2\pi - 1) = 2 - 2\pi.$ 

Exercice. On considère les intégrales de Wallis (1616 - 1703) :

$$
W_n = \int_0^{\frac{\pi}{2}} \cos^n(x) \, dx, \text{ avec } n \in \mathbb{N}.
$$

Former pour  $n \geq 2$  une relation de récurrence entre  $W_n$  et  $W_{n-2}$ , et en déduire que la suite  $n \mapsto nW_nW_{n-1}$  est constante.

Soit  $n \geq 2$ . On procède à une intégration par parties :

$$
+\n\begin{array}{ccc}\n&\cos^{n-1}(x) & \cos(x) \\
&\searrow & \\
(n-1)\sin(x)\cos^{n-2}(x) & \xleftarrow{\int} & \sin(x)\n\end{array}
$$

L'intégration par parties est bien licite puisque  $x \mapsto \cos^{n-1}(x)$  et cos sont de classe  $\mathcal{C}^{\infty}$ , et on a :

$$
W_n = \left[\cos^{n-1}(x)\sin(x)\right]_0^{\frac{\pi}{2}} - \int_0^{\frac{\pi}{2}} (n-1)\sin^2(x)\cos^{n-2}(x)dx
$$
  
=  $(n-1)(W_{n-2} - W_n).$ 

Finalement on a  $nW_n = (n-1)W_{n-2}$ , et en multipliant par  $W_{n-1}$ :

$$
nW_nW_{n-1} = (n-1)W_{n-1}W_{n-2} = \dots = W_1W_0 = \frac{\pi}{2}.
$$

#### 2.2 Changement de variables

- Propriété 5 (Changement de variable) —

Soient I un intervalle de R et  $f: I \to \mathbb{K}$  une fonction continue sur I. Soient  $\varphi: [a, b] \to I$  une fonction de classe  $\mathcal{C}^1$  sur  $[a, b]$ . Alors

$$
\int_{\varphi(a)}^{\varphi(b)} f(x) dx = \int_a^b f(\varphi(t)) \varphi'(t) dt.
$$

On dit qu'on a effectué le changement de variables  $x = \varphi(t)$ .

**Preuve.** Si F est une primitive de f, alors  $F \circ \varphi$  est une primitive de  $f \circ \varphi \times \varphi'$  et on a:

$$
\int_{\varphi(a)}^{\varphi(b)} f(x) dx = [F(x)]_{\varphi(a)}^{\varphi(b)} = F(\varphi(b)) - F(\varphi(a)).
$$

$$
\int_{a}^{b} f \circ \varphi(t) \varphi'(t) dt = [F \circ \varphi(t)]_{a}^{b} = F(\varphi(b)) - F(\varphi(a)).
$$

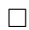

- $\triangleright$  Dans la pratique, on veillera en effectuant un changement de variables à modifier les trois éléments :
	- la variable  $x = \phi(t)$ ,
	- l'élément différentiel  $dx = \phi'(t)dt$ ,
	- les bornes de l'intégrale : si t varie entre a et b,  $x = \phi(t)$  doit varier entre  $\phi(a)$  et  $\phi(b)$ .

**Exemple.** Soit  $I = \int_0^1$ 0  $\sqrt{1-t^2}dt$ . On pose  $t = \cos u$  (la fonction cos étant  $\mathcal{C}^1$ ) qui donne  $dt = -\sin u du$  pour avoir

$$
I = \int_{\frac{\pi}{2}}^{0} \sqrt{1 - \cos^2 u} (-\sin u) du = \int_{0}^{\frac{\pi}{2}} \sin^2 u du = \int_{0}^{\frac{\pi}{2}} \frac{1 - \cos(2u)}{2} du = \frac{\pi}{4} - \left[ \frac{\sin(2u)}{4} \right]_{0}^{\frac{\pi}{2}} = \frac{\pi}{4}.
$$

On utilise ici que  $\sqrt{\sin^2 u} = \sin x$ , sin étant positif sur  $[0, \frac{\pi}{2}]$ .

**Exemple.** Soit  $I = \int_0^1$ 0  $e^{2t}dt$  $\frac{e^{-ut}}{1+e^{t}}$ . Posons le changement de variable  $u=e^{t}$  (la fonction  $t\mapsto e^{t}$  étant  $\mathcal{C}^{1}$ ), qui donne  $du = e^t dt$  ou  $dt = \frac{du}{u}$ , il vient

$$
I = \int_1^e \frac{u^2}{u(1+u)} du = \int_1^e \frac{u}{1+u} du = \int_1^e \left(1 - \frac{1}{1+u}\right) du = e - 1 - (\ln(1+e) - \ln(2)) = \ln(2) + e - 1 - \ln(1+e).
$$

 $\triangleright$  Comme dans l'exemple précédent, pour calculer une primitive d'une fraction rationnelle en e<sup>t</sup>, on posera toujours le changement de variable  $u = e^t$ .

### Remarque. Formule de changement de variables pour les primitives.

Si  $\varphi: J \to I$  est de classe  $\mathcal{C}^1$  et si  $f: I \to \mathbb{K}$  est continue, alors on a :

$$
\int f(\varphi(x))\varphi'(x)dx = F(\varphi(x)) + C \text{ avec } C \in \mathbb{K}.
$$

**Exemple.** Primitives de  $x \mapsto \frac{1}{\sqrt{2}}$  $\frac{1}{(x-a)^2+b^2}$  et  $x \mapsto \frac{1}{\sqrt{b^2-b^2}}$  $\frac{1}{b^2-x^2}$   $(a \in \mathbb{R} \text{ et } b > 0).$ 

• On effectue le changement de variables  $x - a = bt$ , d'où dx = bdt et :

$$
\int \frac{\mathrm{dx}}{(x-a)^2 + b^2} = \frac{1}{b} \int \frac{\mathrm{dt}}{1+t^2} = \frac{1}{b} \arctan(t) + C = \frac{1}{b} \arctan\left(\frac{x-a}{b}\right) + C.
$$

On effectue le changement de variables  $x = bt$ , d'où dx = bdt et :

$$
\int \frac{dx}{\sqrt{a^2 - x^2}} = \int \frac{dt}{\sqrt{1 - t^2}} = \arcsin(t) + C = \arcsin\left(\frac{x}{b}\right) + C.
$$

# 3 Primitives de fractions rationnelles

On présente des techniques pour déterminer à l'aide de fonctions usuelles les primitives de fonctions rationnelles  $x \mapsto F(x) = \frac{P(x)}{Q(x)}$  où P et Q désignent des fonctions polynomiales à coefficients réels.

#### 3.1 Décomposition en éléments simples

Propriété 6 (Décomposition en éléments simples) —

Supposons que Q soit de la forme  $Q(x) = (x - a_1)^{m_1} \dots (x - a_n)^{m_n}$  avec  $a_1, \dots, a_n$  des réels deux à deux distincts,  $m_1, \ldots, m_n \in \mathbb{N}^*$ , et P une fonction polynomiale de degré  $\lt n$ . Alors il existe des scalaires  $\lambda_1^{(1)}, \ldots, \lambda_{m_1}^{(1)}, \ldots, \lambda_1^{(n)}, \cdots, \lambda_{m_n}^{(n)} \in \mathbb{R}$  tels que pour tout  $x \in \mathbb{R} \setminus \{a_1, \ldots, a_n\}$ ,

$$
F(x) = \frac{\lambda_1^{(1)}}{x - a_1} + \frac{\lambda_2^{(1)}}{(x - a_1)^2} + \dots + \frac{\lambda_{m_1}^{(1)}}{(x - a_1)^{m_1}} + \dots + \frac{\lambda_1^{(n)}}{x - a_n} + \dots + \frac{\lambda_{m_n}^{(n)}}{(x - a_n)^{m_n}}.
$$
 (E)

▶ Pour déterminer une primitive de  $F = \frac{F}{C}$  $\overline{Q}$  lorsque Q est de la forme  $Q(x) = (x - a_1)^{m_1} \dots (x - a_n)^{m_n}$  avec les  $a_i$  des réels deux à deux distincts, et P de degré  $<$  n, on procèdera comme suit :

- on décompose en éléments simples la fraction rationnelle  $\frac{P}{Q}$ ;
- on met tout au même dénominateur et on calcule les scalaires  $\lambda_i$  par identification ;
- on est alors ramené à déterminer des primitives de chacun des termes  $\frac{\lambda_i^{(j)}}{(x-a_j)^i}$ , ce qu'on sait faire.

Remarque. On verra qu'on peut toujours se ramener au cas où  $deg(P) < deg(Q)$ , quitte à faire la division euclidienne de la fonction polynomiale P par Q.

**Exemple.** Décomposer en éléments simples la fraction rationnelle  $f: x \mapsto \frac{1}{1-x^2} = \frac{1}{(1-x)(1+x)}$ , et en déduire une primitive de  $f$ .

La décomposition en éléments simples de  $f$  est de la forme

$$
f(x) = \frac{a}{x-1} + \frac{b}{x+1}
$$

 $\text{avec } (a, b) \in \mathbb{R}^2 \text{ (et } x \in \mathbb{R} \setminus \{\pm 1\})$ . Après identification, on trouve  $a = -\frac{1}{2}$  et  $b = \frac{1}{2}$ . Ainsi  $f(x) = \frac{1}{2} \left( \frac{1}{x+1} - \frac{1}{x-1} \right)$ puis une primitive de f sur un intervalle sur lequel elle est définie est  $x \mapsto \frac{1}{2}(\ln(|x-1|) - \ln(|x-1|)) + C$ .

**Exemple.** Décomposer en éléments simples la fraction rationnelle  $f : x \mapsto \frac{2x+1}{x(x+1)^2}$ , et en déduire une primitive de f.

La décomposition en éléments simples de  $f$  est de la forme

$$
f(x) = \frac{a}{x+1} + \frac{b}{(x+1)^2} + \frac{c}{x}
$$

avec  $(a, b, c) \in \mathbb{R}^3$  (et  $x \in \mathbb{R} \setminus \{0, -1\}$ ). Après identification on trouve  $a = -1$ ,  $b = 1$  et  $c = 1$ . Ainsi  $f(x) = -\frac{1}{x+1} + \frac{1}{(x+1)^2} + \frac{1}{x}$  puis une primitive de f sur un intervalle sur lequel elle est définie est

$$
x \mapsto -\ln(|x+1|) - \frac{1}{x+1} + \ln(|x|).
$$

Exemple. Calculer  $\int^3$ 1  $\frac{\mathrm{dt}}{t(t+1)(t+2)}$ 

La décomposition en éléments simples de  $\frac{1}{t(t+1)(t+2)}$  est de la forme

$$
\frac{1}{t(t+1)(t+2)} = \frac{a}{t} + \frac{b}{t+1} + \frac{c}{t+2},
$$

avec  $a, b, c \in \mathbb{R}$ . On obtient  $a = \frac{1}{2}, b = -1, c = \frac{1}{2}$ . On obtient alors :

$$
\int_{1}^{3} \frac{dt}{t(t+1)(t+2)} = \frac{1}{2} \ln\left(\frac{5}{4}\right).
$$

**Exemple.** Calculer une primitive de  $F(x) = \frac{2x+1}{x^3-1}$ .

On a  $P(x) = 2x + 1$ ,  $Q(x) = x^3 - 1 = (x - 1)(x^2 + x + 1)$ . En particulier  $deg(P) < deg(Q)$ . Cependant, Q n'est pas de la forme proposée précédemment, il n'est pas scindé et possède des racines complexes. On procèdera alors de la manière suivante.

► Lorsque le polynôme Q au dénominateur possède un facteur dans sa décomposition du type  $(x^2 + bx + c)^m$ avec  $m \in \mathbb{N}^*$  et  $b, c \in \mathbb{R}$  tels que  $b^2 - 4c < 0$ , on ajoutera dans la décomposition en éléments simples (E) de Q  $la$  composante suivante qui correspond  $\dot{a}$  ce facteur :

$$
\frac{\lambda_1 x + \mu_1}{x^2 + bx + c} + \frac{\lambda_2 x + \mu_2}{(x^2 + bx + c)^2} + \dots + \frac{\lambda_m x + \mu_m}{(x^2 + bx + c)^m},
$$

où les  $\lambda_i$ ,  $\mu_i$  sont des réels à déterminer par identification.

La décomposition en éléments simples de  $\frac{2x + 1}{x^3 - 1}$  est donc de la forme

$$
\frac{2x+1}{x^3-1} = \frac{a}{x-1} + \frac{bx+c}{x^2+x+1}
$$

avec  $a, b, c \in \mathbb{R}$ . On obtient  $a = 1, b = -1, c = 0$ . On obtient alors :

$$
\int \frac{2x+1}{x^3-1} dx = \int \frac{1}{x-1} dx - \int \frac{x}{x^2+x+1} dx = \ln(|x-1|) - \int \frac{x}{x^2+x+1} dx + C,
$$

avec  $C \in \mathbb{R}$ . Reste alors à déterminer une primitive de  $x \mapsto \frac{x}{2}$  $\frac{x}{x^2+x+1}$ . On explique cela dans la section suivante.

## 3.2 Cas particulier où  $deg(Q) = 2$

On précise à présent le cas où le polynôme au dénominateur est de degré 2, ce qui est extrêmement courant en pratique. On est donc dans la situation suivante :

$$
F(x) = \frac{\lambda x + \mu}{ax^2 + bx + c}
$$

avec  $a, b, c, \lambda$  et  $\mu$  des réels. On cherche une primitive pour F. Quitte à factoriser par  $\lambda/a$ , on peut supposer que  $a = 1$  et  $\lambda = 1$ . On note  $\Delta = b^2 - 4c$  le discriminent de Q. On a alors plusieurs cas :

Si  $\Delta > 0$ , Q a deux racines réelles distinctes  $\alpha$  et  $\beta$ . Alors :

$$
\int F(x)dx = \int \frac{x+\mu}{(x-\alpha)(x-\beta)}dx.
$$

On est alors ramené au cas précédent : on décompose en éléments simples cette fraction pour en déterminer une primitive.

• Si  $\Delta = 0$ , Q a une racine double  $\alpha = -\frac{b}{2}$ , et on a :

$$
\int F(x)dx = \int \frac{x+\mu}{(x-\alpha)^2} dx = -\frac{1}{x-\alpha} + C.
$$

Si  $\Delta < 0$ , Q a deux racines complexes conjuguées  $\alpha \pm i\beta$ . Alors  $Q(x) = (x - \alpha - i\beta)(x - \alpha + i\beta) = (x - \alpha)^2 + \beta^2$ et on a :

$$
\int F(x)dx = \int \frac{x+\mu}{(x-\alpha)^2 + \beta^2} dx.
$$

On fait alors apparaître la dérivée  $\frac{u'}{u}$  $\frac{u}{u}$  d'un logarithme :

$$
\int \frac{x+\mu}{(x-\alpha)^2 + \beta^2} dx = \int \frac{x-\alpha}{(x-\alpha)^2 + \beta^2} dx + (\alpha+\mu) \int \frac{1}{(x-\alpha)^2 + \beta^2} dx
$$

$$
= \frac{1}{2} \ln(x-\alpha)^2 + \beta^2 + \frac{\alpha+\mu}{\beta} \arctan\left(\frac{x-\alpha}{\beta}\right) + C.
$$

**Exemple.** Calculer une primitive de  $F(x) = \frac{x+1}{x^2 - 5x + 6}$ 

Le discriminant du polynôme  $x^2 - 5x + 6$  est strictement positif. On a donc deux racines réelles distinctes qui sont  $2$  et  $3$ . On cherche alors  $a$  et  $b$  tels que

$$
\frac{x+1}{x^2-5x+6} = \frac{a}{x-2} + \frac{b}{x-3}.
$$

On montre que  $a = -3$  et  $b = 4$ . On en déduit :

$$
\int \frac{x+1}{x^2 - 5x + 6} dx = -3 \int \frac{1}{x-2} dx + 4 \int \frac{1}{x-3} dx = -3 \ln|x-2| + 4 \ln|x-3| + C.
$$

**Exemple.** Calculer une primitive de  $F(x) = \frac{2x+1}{x^3-1}$ .

On avait obtenu :

$$
\int \frac{2x+1}{x^3-1} dx = \int \frac{1}{x-1} dx - \int \frac{x}{x^2+x+1} dx = \ln(|x-1|) - \int \frac{x}{x^2+x+1} dx + C,
$$

avec  $C \in \mathbb{R}$ . Reste alors à déterminer une primitive de  $x \mapsto \frac{x}{2}$  $\frac{x^2}{x^2+x+1}$ :

$$
\int \frac{x}{x^2 + x + 1} dx = \frac{1}{2} \int \frac{2x + 1 - 1}{x^2 + x + 1} dx = \frac{1}{2} \int \frac{2x + 1}{x^2 + x + 1} dx - \frac{1}{2} \int \frac{1}{x^2 + x + 1} dx
$$

$$
= \frac{1}{2} \ln(x^2 + x + 1) - \frac{1}{2} \int \frac{1}{(x + 1/2)^2 + 3/4} dx + C
$$

$$
= \frac{1}{2} \ln(x^2 + x + 1) - \frac{1}{2} \times \frac{2}{\sqrt{3}} \arctan\left(\frac{2}{\sqrt{3}}(x + 1/2)\right) + C.
$$

Finalement, une primitive de  $F(x) = \frac{2x+1}{x^3-1}$  est donnée par  $x \mapsto \ln(|x-1|) - \frac{1}{2} \ln(x^2+x+1) + \frac{1}{\sqrt{x}}$  $\frac{1}{3} \arctan \left( \frac{2x+1}{\sqrt{3}} \right)$ 3  $+$ C.

**Exemple.** Calculer une primitive de  $F(x) = \frac{x^2 - x + 1}{x^2 - x + 1}$  $\frac{x}{x^2+x+1}$ .

Tout d'abord, on se ramène au cas traité plus haut en écrivant :

$$
F(x) = \frac{(x^2 + x + 1) - 2x}{x^2 + x + 1} = 1 - \frac{2x}{x^2 + x + 1}.
$$

Le discriminant du polynôme au dénominateur est strictement négatif. On fait apparaître la dérivée d'un logarithme puis on intègre :

$$
\int F(x)dx = x - \int \frac{(2x+1)-1}{x^2+x+1}dx = x - \int \frac{2x+1}{x^2+x+1}dx + \int \frac{1}{(x-1/2)^2+3/4}dx
$$

$$
= x - \ln(x^2+x+1) + \frac{2}{\sqrt{3}}\arctan\frac{2x+1}{\sqrt{3}} + C.
$$